## **2 Knöpfe 100M RF Fernkontroller / Sender mit Schiebedeckel**

## **Produkt Bezeichnung:**

Modell Nr.: 0021001 (C-2) Mit Schiebedeckel: schließen wenn es nicht benutzt wird(um den Knopf zu schützen). Schieben den Deckel, der Knopf wird erscheinen. Farbe des Gehäuses: Holzmuster / Weiß / Schwarz Kanal/Knopf: 2 Symbol des Knopfs: 1, 2 Betriebsspannung: 12V(1 x 23A-12V Batterie, kann 12 Monate benutzt werden) Betriebsstrom: 6mA Betriebsfrequenz: 315Mhz / 433Mhz Enkodierung Chip: PT2262/ PT2264 / SC2262 Enkodierung Typ: Festcode durch Löten, bis zu 6561 Kodes Sendeentfernung: 100m / 300ft (Theoretisch) Die Entfernung 100m ist eine theoretische Daten, es soll auf freiem Ort bedient werden, keine Hindernisse, keine anderen Störungen. Aber wenn es getestet wird, gibt es Bäume, Wände oder andere Hindernisse, und es gibt viele Störungen von anderen Signalen. Vielleicht kann die tatsächliche Entfernung daher 100m nicht erreichen. Wenn Sie die teleskopische Antenne verlängern, wird die Arbeitsreichweite erweitern, die Arbeitsreichweite ist doppelt so große als früher. Anpassung Modus: ASK Betriebstemperatur: -20 ° C bis +70 ° C

Einheit Mass: 58mm x 39mm x 16mm

Gewicht: 30g

Nutzungen:Garagentore, Motorräder, Auto Wecker Produkte, Haus Sicherheit Produkte, drahtlose fernkontrollierende Produkte, industrielle kontrollierende Produkte.

## **Wie können Sie die 8-Bit Kode des Senders bilden:**

- 1. Öffnen den Deckel des Senders, dann können Sie die Platine sehen. Es gibt zwei Reihe Kissen und ein Reihe des Chip Fuß auf der Rückseite.
- 2. Die höhere Reihe des Kissens ist "L"Seite, und die niedrige Reihe des Kissens ist "H" Seite.
- 3. Wenn Sie die mittelere Reihe des Chip Fuß an der "L" Seite löten, ist es die Kode 1. Wenn Sie die mittlere Reihe des Chip Fuß an der "H" Seite löten, ist es die Kode 2. Wenn Sie nicht löten, ist es die Kode 0.
- 4. Die Ordnung von 8-Bit Kode ist von link bis recht (von D1 bis D8)
- 5. Das ist eine Beispiel, die 8-Bit Kode im Foto ist 01121101, löten wie folgend:
- 6. Kode 0: Löten Sie keine Seite, wie D1 und D7.
- 7. Kode 1: Löten an der Seite "L", wie D2, D3, D5, D6, D8.
- 8. Kode 2: Löten an der Seite "H", wie D4.

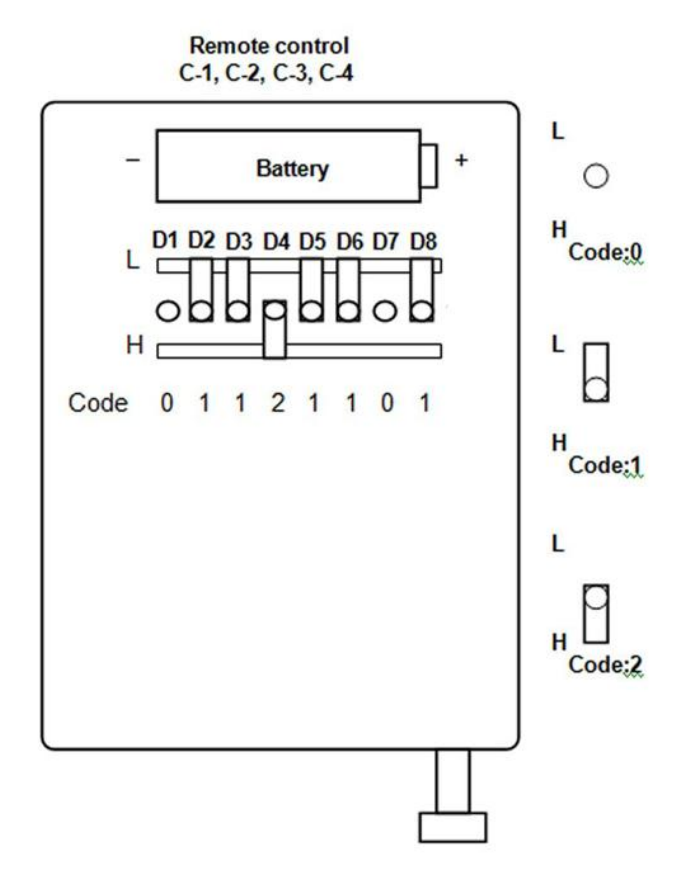